## **TUGAS AKHIR**

# <span id="page-0-0"></span>**RANCANG BANGUN SISTEM PENGENDALIAN MOTOR DC BERBASIS**  *GRAPHICAL USER INTERFACE* **(GUI) MENGGUNAKAN** *PROCESSING*

**Diajukan Sebagai Syarat Untuk Mencapai Derajat Strata-1 Pada Program Studi Teknik Elektro Fakultas Teknik Universitas Muhammadiyah Yogyakarta**

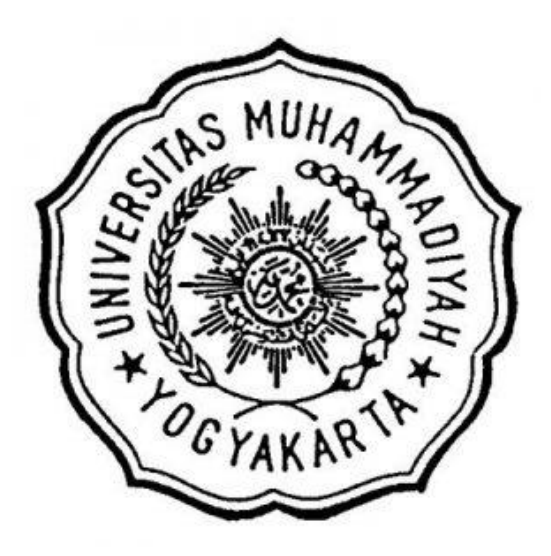

Disusun oleh: **PRIMA ALFIATIN JANNAH 20140120023**

**PROGRAM STUDI S-1 TEKNIK ELEKTRO FAKULTAS TEKNIK UNIVERSITAS MUHAMMADIYAH YOGYAKARTA YOGYAKARTA**

**2018**

#### **HALAMAN PERNYATAAN**

Yang bertanda tangan dibawah ini:

Nama : Prima Alfiatin Jannah

: 20140120023  $\mathbf{NIM}$ Program Studi : Teknik Elektro

Menyatakan bahwa:

 $\vdots$ 

Semua yang ditulis dalam naskah tugas akhir ini merupakan hasil karya tulis saya sendiri dan bukan menjiplak hasil karya dari pihak manapun, kecuali dasar teori yang secara tertulis diacu dalam naskah ini dan disebutkan dalam daftar pustaka. Hasil tugas akhir yang saya buat disusun sebagai salah satu syarat untuk menyandang gelar Strata Satu (S1) di Perguruan Tinggi. Demikian surat pernyataan ini saya buat agar dapat digunakan sebagaimana mestinya.

Yogyakarta, 1 September 2018

Yang Menyatakan,

Prima Alfiatin Jannah

 $\ddot{\mathbf{v}}$  $\ddot{\phantom{0}}$ 

 $\frac{1}{2}$ 

iv

#### **MOTTO**

<span id="page-2-0"></span>*"bahwasanya seseorang manusia tiada memperoleh selain apa yang telah diusahakannya"*

*(Q.S. An-Najm : 39)*

*Hanya sumber daya manusia yang terampil dan produktif yang dapat menjawab tantangan dan menyelesaikan masalah"*

*(Bacharuddin Jusuf Habibie)*

*"Dimanapun engkau berada selalulah menjadi yang terbaik dan berikan yang terbaik dari yang bisa kita berikan"*

### *(Bacharuddin Jusuf Habibie)*

*"if you're not tired, you're not doing it right"*

*(Unknown)*

*"Berhenti membandingkan dirimu dengan orang lain, karena setiap orang memiliki prosesnya masing-masing."*

*(Daud Antonius)*

*"Happiness is not waiting for you at your goals. It is with you now, just look inside yourself"*

*(@dailyzen)*

#### **PERSEMBAHAN**

*Tugas Akhir ini penulis persembahkan untuk :*

*Ibu tersayang, ibu Ambar Purwaningsih, yang selalu memberikan nasehatnasehat, dukungan, semangat, cinta, doa untuk saya dan akan selalu menjadi alasan saya pulang ketika saya sedang berpergian jauh.*

*Bapak, bapak Arif Isnadi yang selalu saya repotkan dengan banyaknya permintaan saya selama perkuliahan, bapak yang selalu menjadi alarm pagi saya ketika saya mempunyai jadwal kuliah pagi. dan bapak yang selalu menunggu saya di depan pintu keluar Stasiun saat menjemput saya ketika pulang.*

*Adik-adik, Febrina dan Dzulfikar yang selalu menelepon saya dan menanyakan "kapan pulang?".*

*dan,*

*Mas Abudhiya, yang selalu memberikan hal-hal baik untuk saya.* 

### **DAFTAR ISI**

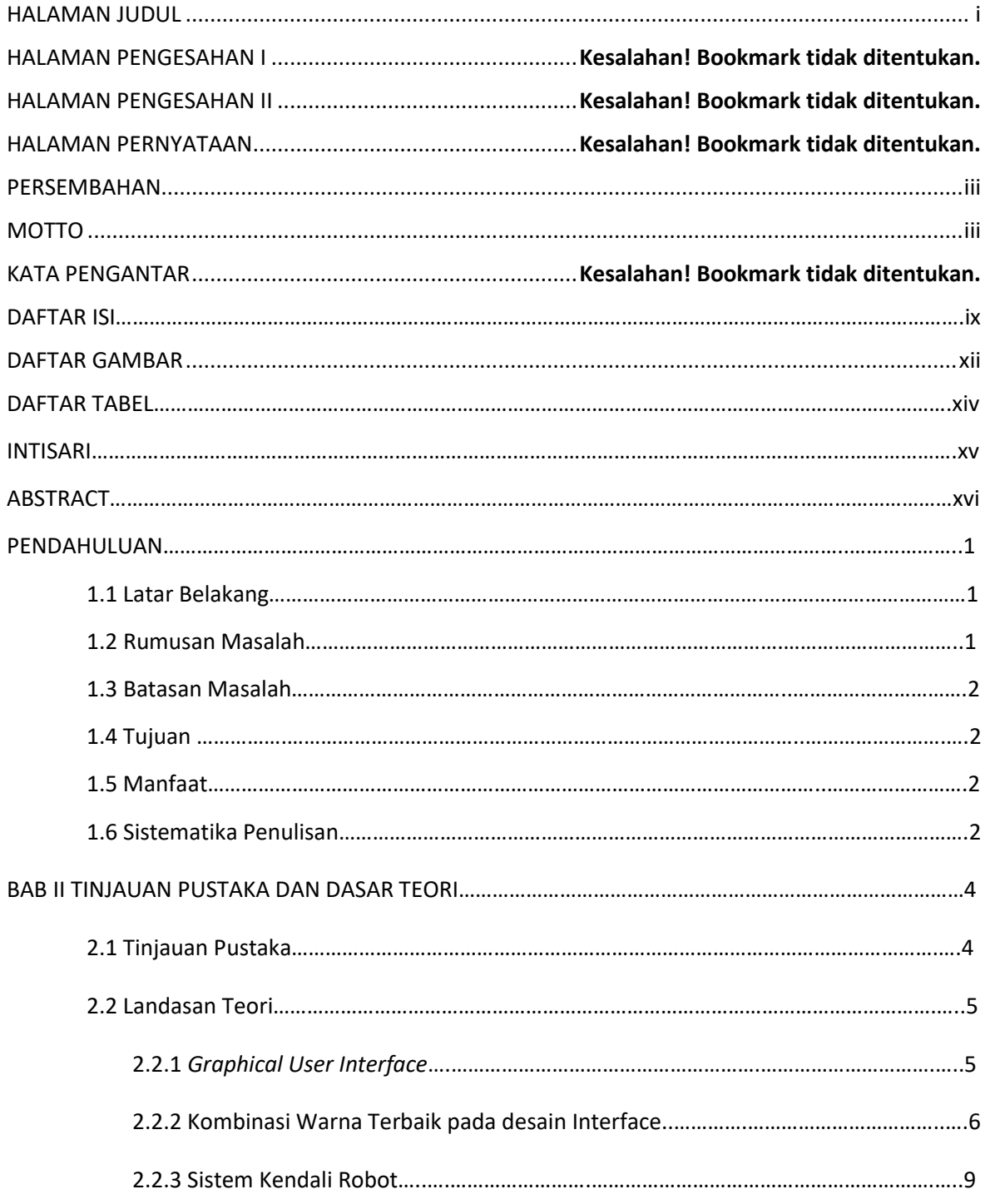

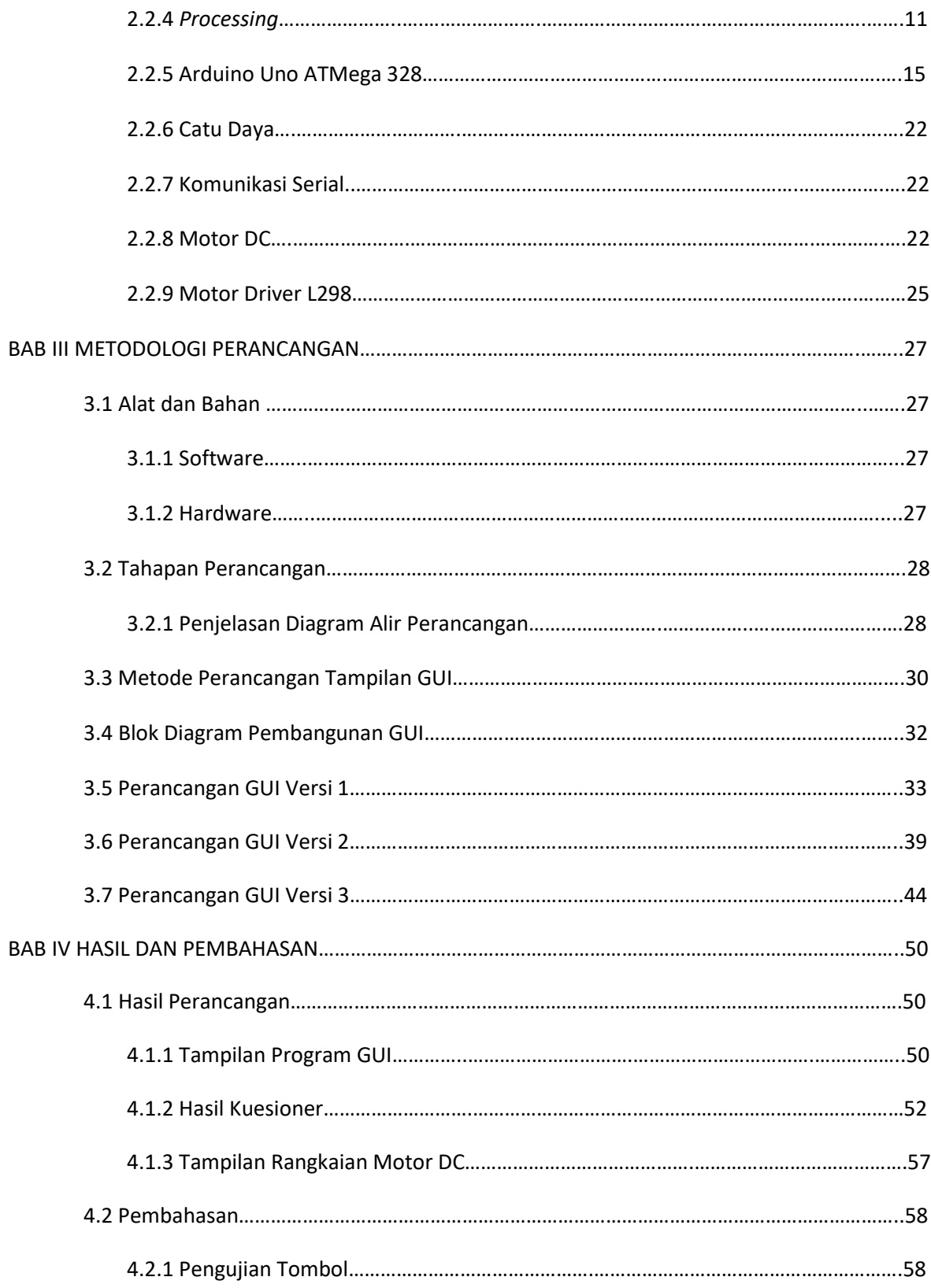

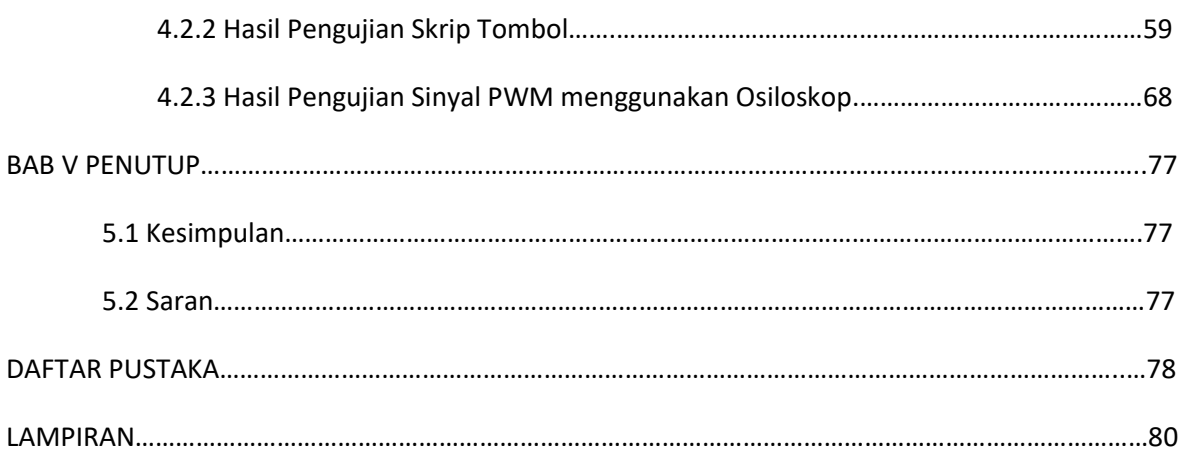

# **DAFTAR GAMBAR**

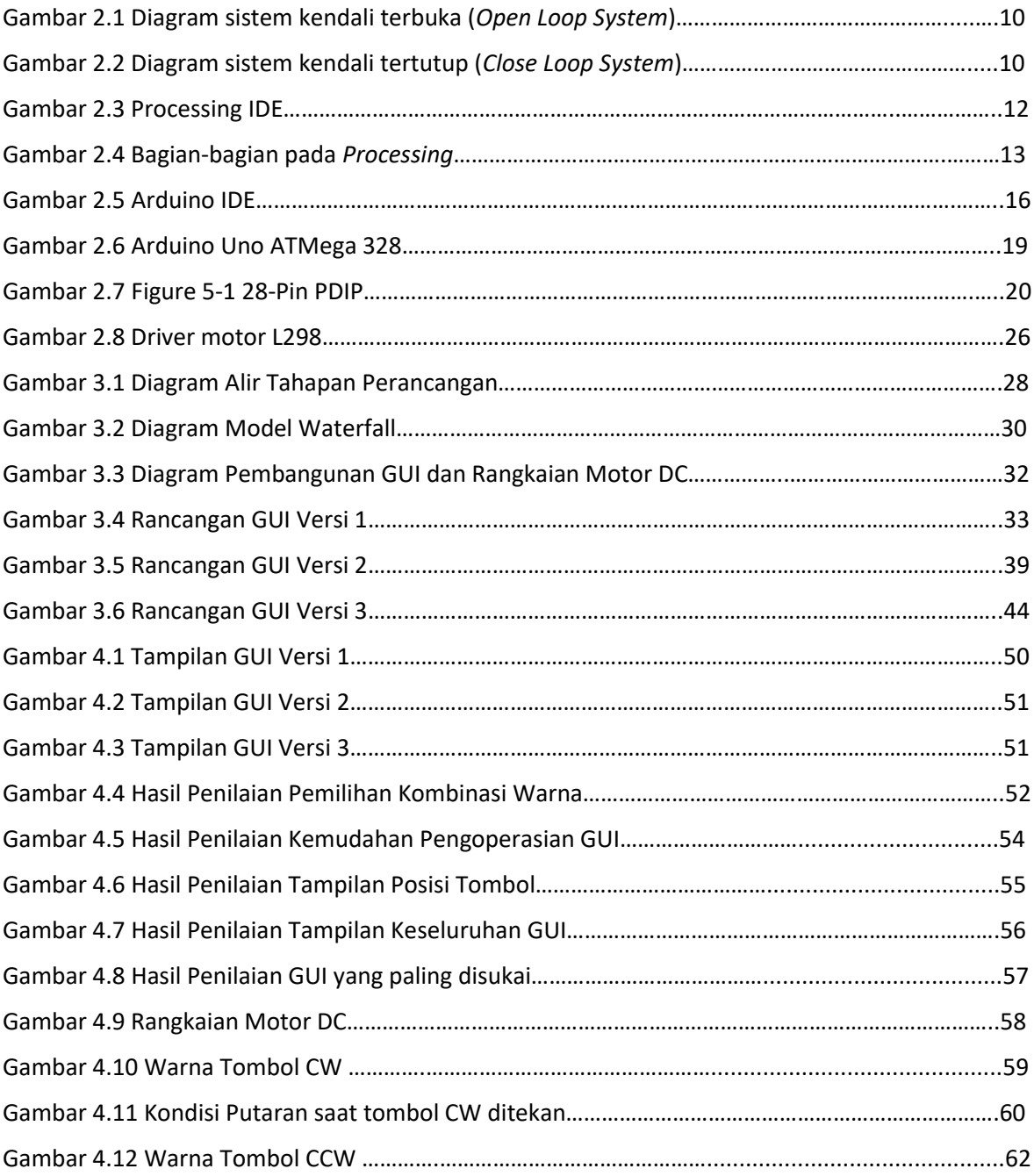

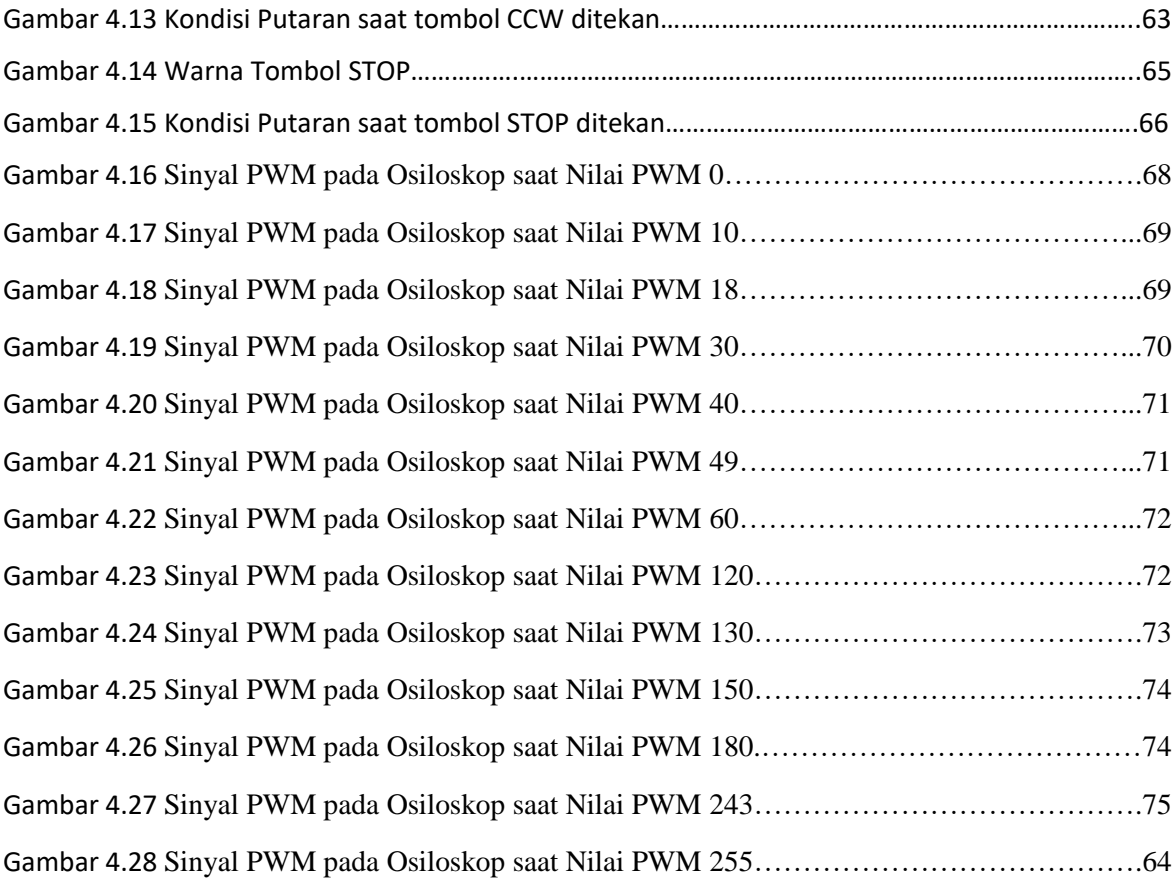

## **DAFTAR TABEL**

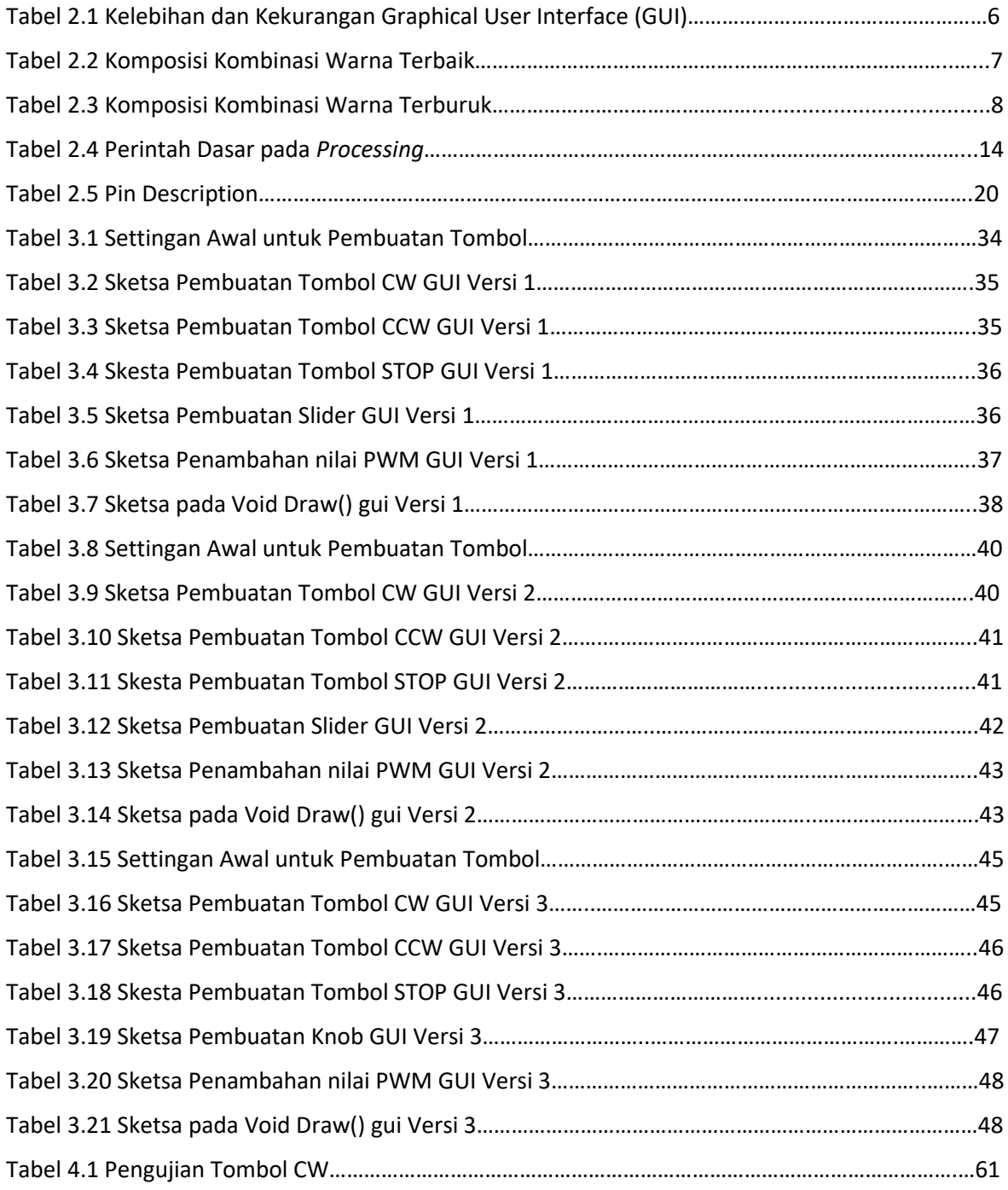

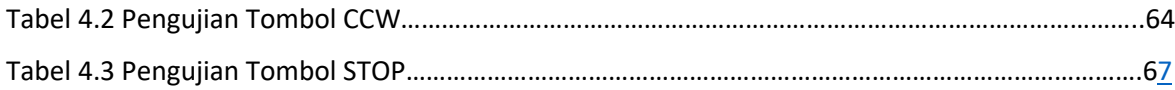